## Account Lockout

The automatic account lockout feature ensures that the hackers cannot find out a user's password by brute force method of trying out different passwords.

When enabled for the domain, users accounts can be automatically locked out when the number of unique invalid login attempts exceeds the given threshold in the specified interval.

Account lockout is checked when

- A user logs into the web client Baya
- A user logs into desktop or mobile POP, IMAP, SMTP, CalDAV clients
- A user logs into a desktop or mobile XMPP client.

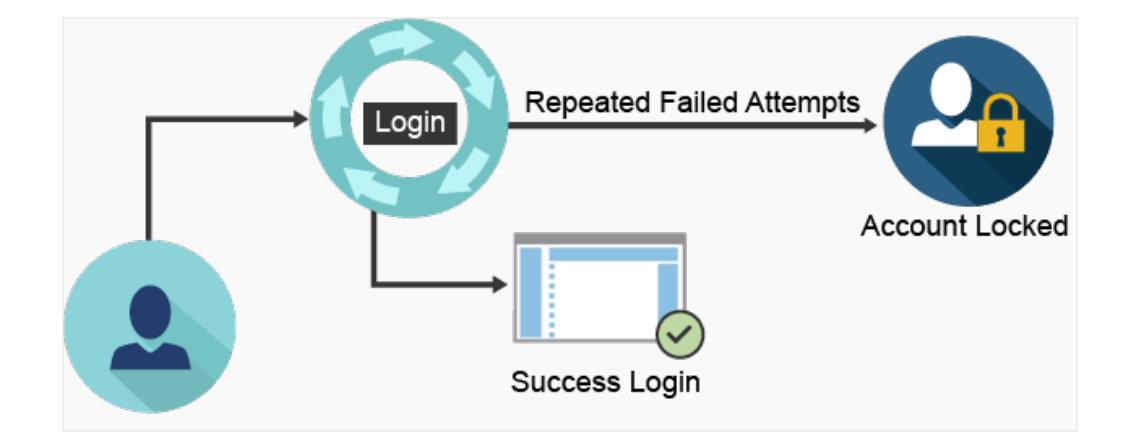

From Admin Panel interface, you can view or update the Account Lockout related information for the domain or users.

## Domain Configuration

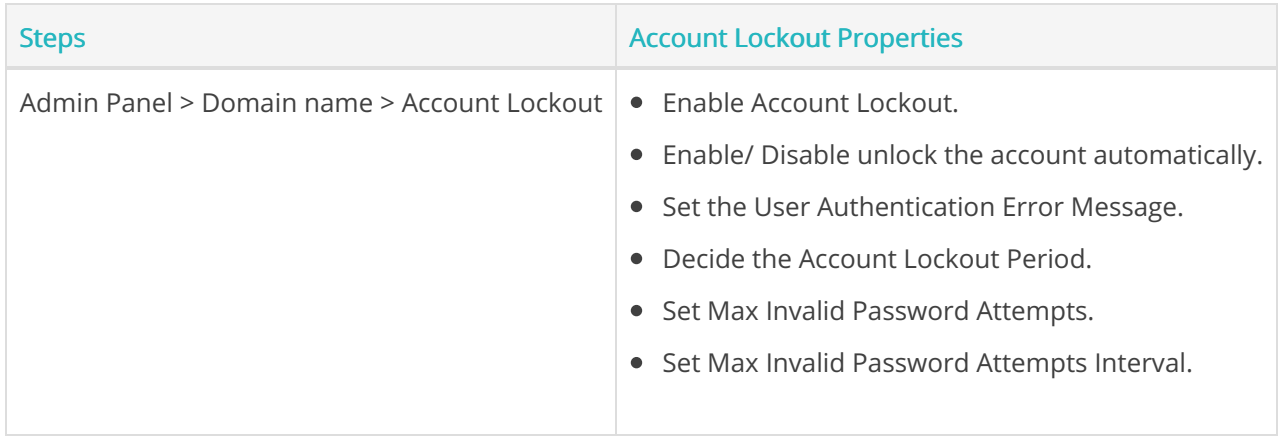

## User Configuration

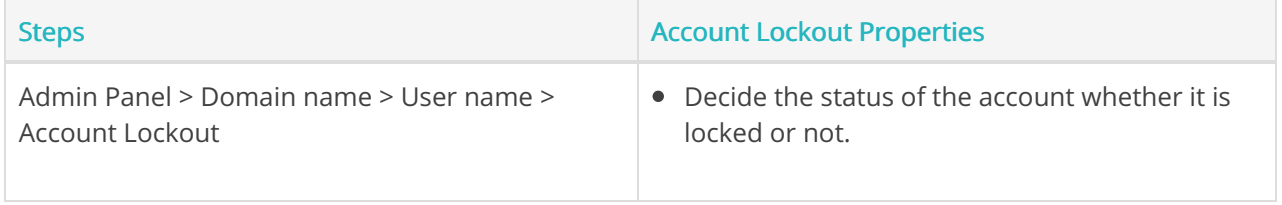